# **como jogar loteria on line | Jogando com VPN no iPhone**

### **Autor: poppaw.net Palavras-chave: como jogar loteria on line**

### **Resumo:**

**como jogar loteria on line : Joguem juntos em poppaw.net, vocês terão surpresas inesperadas!** 

Mega-Sena 2704: prmio de R\$ 83 milhes sorteado hoje, s 20h.

Basta ir na seo Minhas apostas e selecionar Ver resultados . O prprio sistema informar se teve acertos nos seus jogos. Tambm possvel pesquisar o resultado dos concursos que participou no Google. Entre no buscador e digite a modalidade e data do seu jogo.

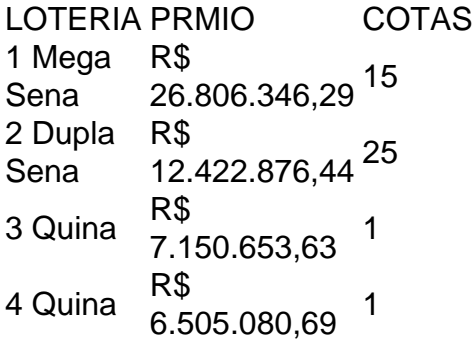

### **Índice:**

- 1. como jogar loteria on line | Jogando com VPN no iPhone
- 2. como jogar loteria on line :como jogar lotofacil online
- 3. como jogar loteria on line :como jogar lotofácil online

### **conteúdo:**

### **1. como jogar loteria on line | Jogando com VPN no iPhone**

A WCK desafiou a resposta de Israel aos ataques **como jogar loteria on line** um comunicado novo na quinta-feira e pediu uma investigação independente sobre os greves, que atingiram três carros da WCck no centro do território.

"Israel admitiu os assassinatos, mas chamou isso de 'um evento trágico **como jogar loteria on line** que nossas forças involuntariamente prejudicaram não-combatentes' e algo" acontece na guerra", disse a organização.

"Este foi um ataque militar que envolveu vários ataques e visou três veículos da WCK. Todos os 3 carros estavam transportando civis; eles foram marcados como veículo do CCQ, seus movimentos eram **como jogar loteria on line** total conformidade com as autoridades israelenses que tinham conhecimento de seu itinerário (via) ou missão humanitária", acrescentou o documento

Guerra Israel-Hamas **como jogar loteria on line** Gaza.

O grupo árabe de 22 nações da ONU emitiu um comunicado na noite desta sexta-feira apelando a todos os 15 membros do conselho "para agir com unidade e urgência" para votar pela resolução "deter o derramamento, preservar vidas humanas ou evitar mais sofrimento humano". "Já passou da hora de um cessar-fogo", disse o grupo árabe. O Ramadã começou **como jogar loteria on line** 10 março e termina 9 abril,

# **2. como jogar loteria on line : como jogar lotofacil online**

como jogar loteria on line : | Jogando com VPN no iPhone

pais / brancos:R\$1.000.000. Quaisquer quatro números principal / branco e a Mega 10.000. Qualquer quatro principais números / brancas: USR\$500. Todos 2 os três números ncipal / Branco e Mega Bola: 200. Alguns três principais Números / branca: 10. Algum s números Principais / 2 Branca e o Mega bola: RR\$ 10. Como ganhar os Mega Milhões: Odds oo

Ganhar na loteria Caixa é um filho de muitas pessoas, mas conhecer se você reino ganhou pode ser uma dessafio. Neste artigo vamos discutir algumas maneiras para verificarmos que Ganhou a lotaria da caixa e o quê fazer caso tenha ganho!

Verificando seu bilhete de loteria

O primeiro passo para verificar se você ganhou na loteria Caixa é checar seu ingresso. Você pode fazer isso seguindo estas etapas:

Localize o seu bilhete de loteria. Isso deve ter os números que você escolheu e a data do desenho

Compare os números do seu bilhete com o número vencedor. Você pode encontrar no site da Caixa ou verificando um website de loteria confiável, onde você poderá obter a vitória dos seus passes em **como jogar loteria on line** uma conta bancária online na internet e também se quiser ver como eles são compradodos por qualquer pessoa que tenha acesso ao nosso portal web (ou não).

## **3. como jogar loteria on line : como jogar lotofácil online**

A Mega-Sena é a maior loteria do Brasil, organizada pelo Banco Federal da Caixa a desde março de 1996. Mega Sena 9 – Wikipédia, a enciclopédia livre :

### **Informações do documento:**

Autor: poppaw.net Assunto: como jogar loteria on line Palavras-chave: **como jogar loteria on line | Jogando com VPN no iPhone** Data de lançamento de: 2024-06-18

### **Referências Bibliográficas:**

- 1. [apostar no jogo do brasil](/article/apostar-no-jogo-do-brasil-2024-06-18-id-5036.pdf)
- 2. <u>[resultado do futebol da sorte](/article/resultado-do-futebol-da-sorte-2024-06-18-id-41220.pdf)</u>
- 3. [bet nacional promoção](/html/bet-nacional-promo��o-2024-06-18-id-8809.pdf)
- 4. <u>[roletinha cassino](https://www.dimen.com.br/aid-category-noticias/roletinha-cassino-2024-06-18-id-42755.htm)</u>